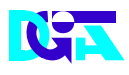

**Aduaneiros**

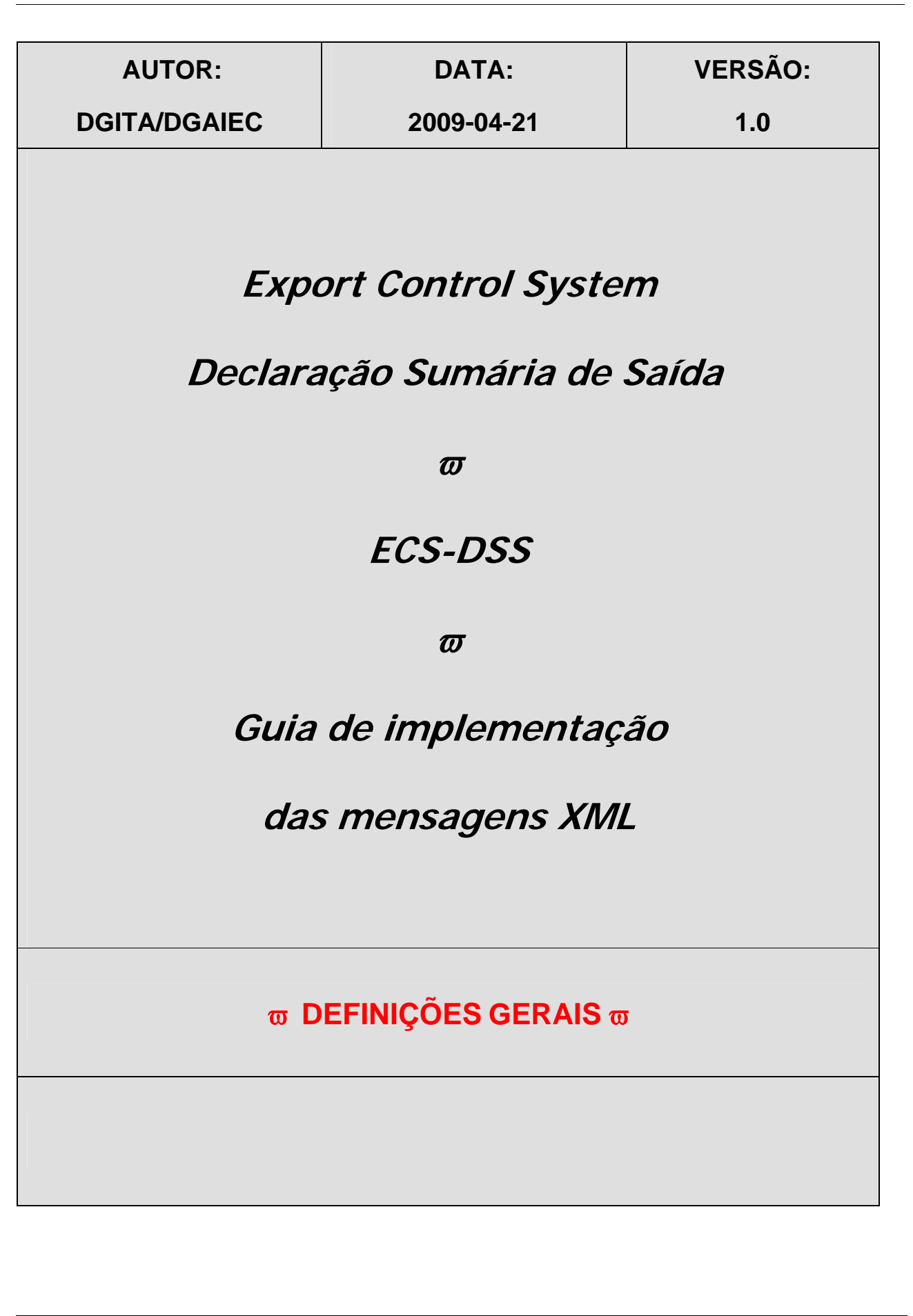

2009-04-21 **VERSÃO:** 1.0 **XML – ECS-DSS – Definições Gerais PÁGINA:** 1/ 22 12/06/2009

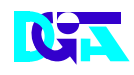

**Aduaneiros**

# *HISTÓRICO DO GUIA*

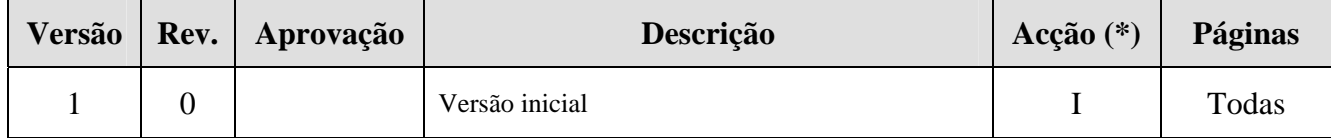

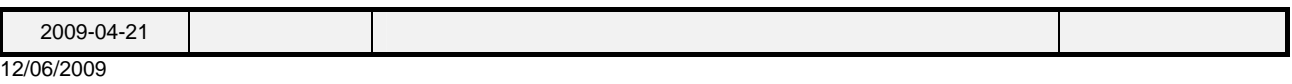

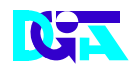

 $\mathbb{R}^2$ 

# ÍNDICE

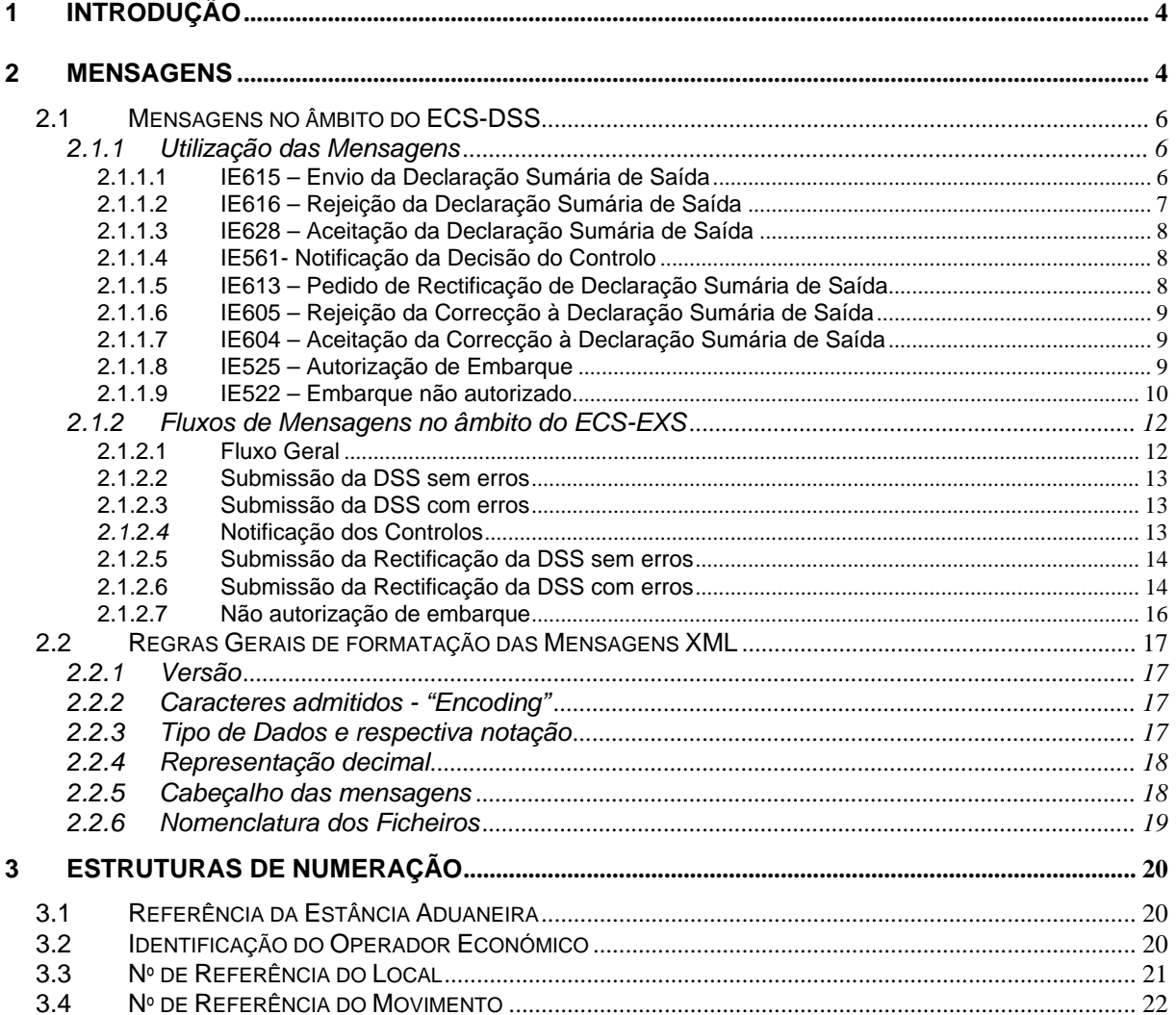

12/06/2009

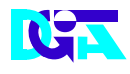

## **1 Introdução**

O presente guia contém as definições gerais do processo de intercâmbio electrónico de informação no âmbito ECS-DSS utilizando o mensagens no formato XML.

Os destinatários deste guia são os Operadores Económicos (OE) autorizados pela DGAIEC, a comunicar electronicamente com as Autoridades Aduaneiras (AA), utilizando o canal XML/Internet.

Os Operadores Económicos deverão enviar as mensagens, destinadas a Portugal, através do Portal das Declarações Electrónicas (http://www.e-financas.gov.pt/de/jsp-dgaiec/main.jsp).

### **2 Mensagens**

Este capítulo especifica as mensagens utilizadas no diálogo entre o operador e a administração para tratamento dos movimentos de exportação. As mensagens estão definidas com o prefixo "**IE"** (*Information Exchange*).

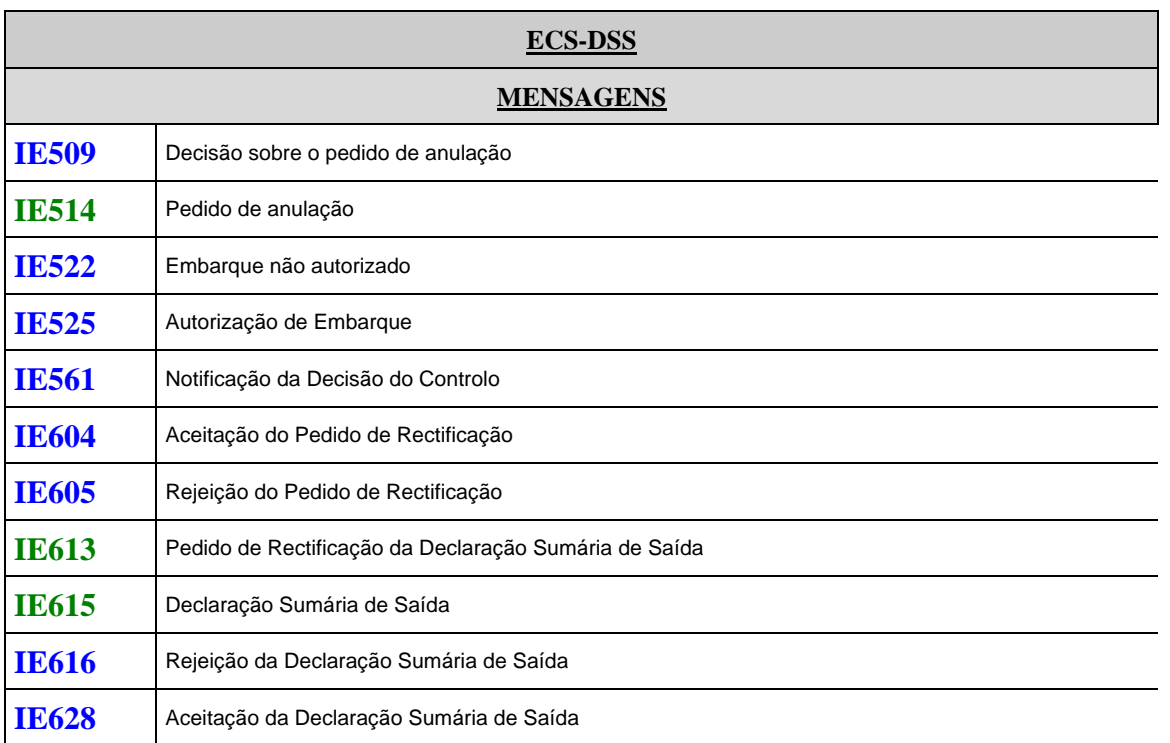

2009-04-21 **VERSÃO:** 1.0 **XML – ECS-DSS – Definições Gerais PÁGINA:** 4/ 22 12/06/2009

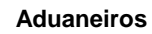

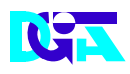

A especificação detalhada das mensagens acima referidas pode ser consultada na documentação relativa a DSS (definição das mensagens e respectivos ficheiros xsd com os esquemas xml) publicada na página da DGAIEC:

(http://www.dgaiec.min-financas.pt/pt/informacao\_aduaneira/ecs\_dss/)

*Embora as regras essenciais, necessárias para a construção e interpretação das mensagens, estejam aí contidas, é imprescindível a observância das regras contidas no manual de procedimentos aduaneiros para o tratamento das declarações sumárias de saída produzido paralelamente e a publicar no mesmo endereço.*

A manutenção das mensagens está a cargo da Direcção-Geral de Informática e Apoio aos Serviços Tributários e Aduaneiros (DGITA), em consonância com a Direcção-Geral das Alfândegas e dos Impostos Especiais de Consumo (DGAIEC).

2009-04-21 **VERSÃO:** 1.0 **XML – ECS-DSS – Definições Gerais PÁGINA:** 5/ 22 12/06/2009

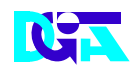

## **2.1 Mensagens no âmbito do ECS-DSS**

## **2.1.1 Utilização das Mensagens**

### **2.1.1.1 IE615 – Envio da Declaração Sumária de Saída**

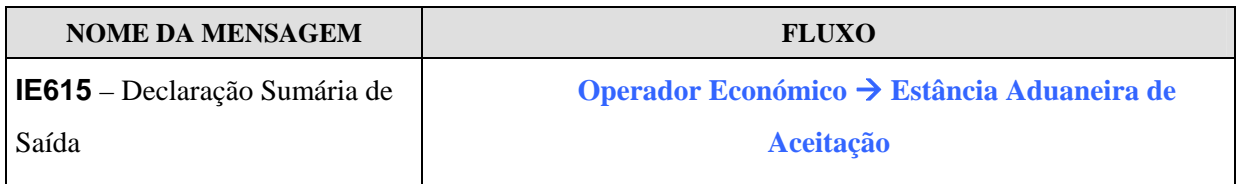

O operador envia a Declaração Sumária de Saída(DSS).Esta mensagem permite ao operador enviar informação à Estância Aduaneira de Aceitação sobre as mercadorias a embarcar.

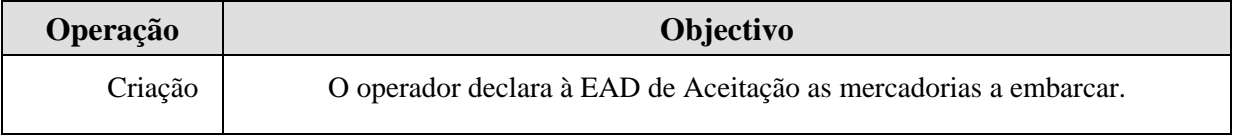

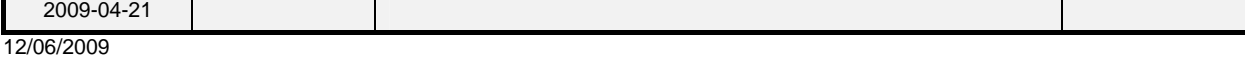

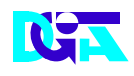

## **2.1.1.2 IE616 – Rejeição da Declaração Sumária de Saída**

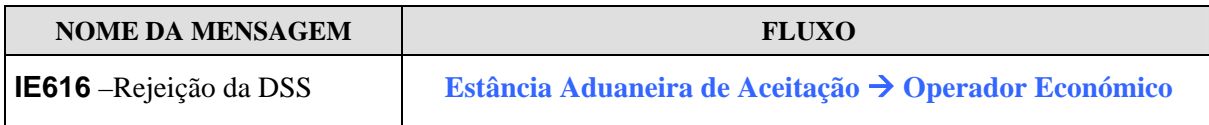

A EAD de aceitação rejeita a DSS submetida e notifica o operador económico via mensagem IE616.

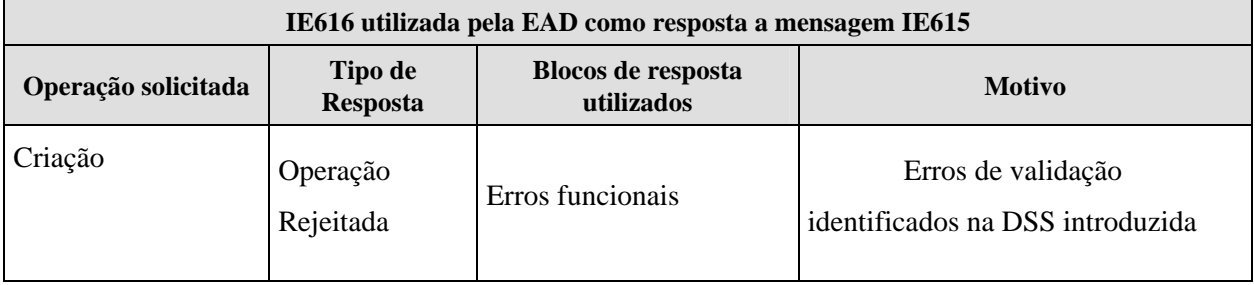

2009-04-21 **VERSÃO:** 1.0 **XML – ECS-DSS – Definições Gerais PÁGINA:** 7/ 22 12/06/2009

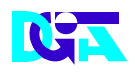

#### **2.1.1.3 IE628 – Aceitação da Declaração Sumária de Saída**

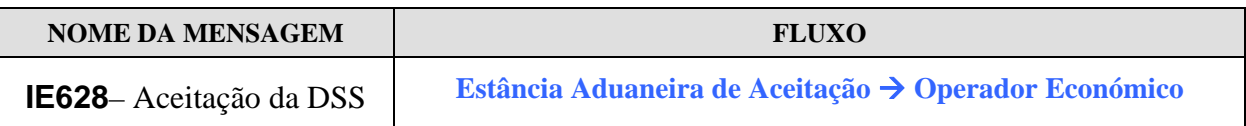

A EAD de Aceitação aceita a DSS submetida e notifica o operador económico via mensagem IE628.

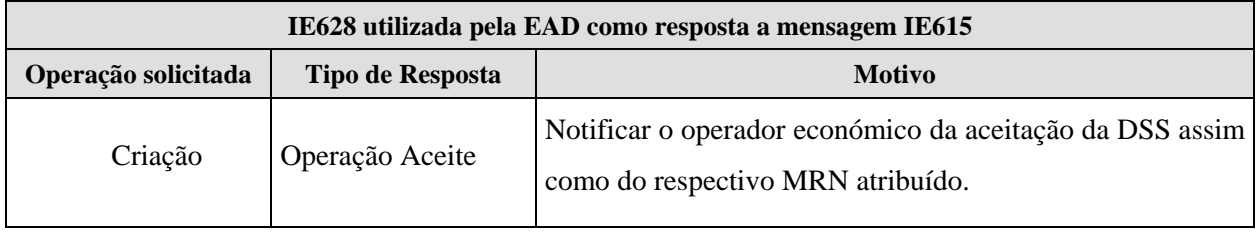

#### **2.1.1.4 IE561- Notificação da Decisão do Controlo**

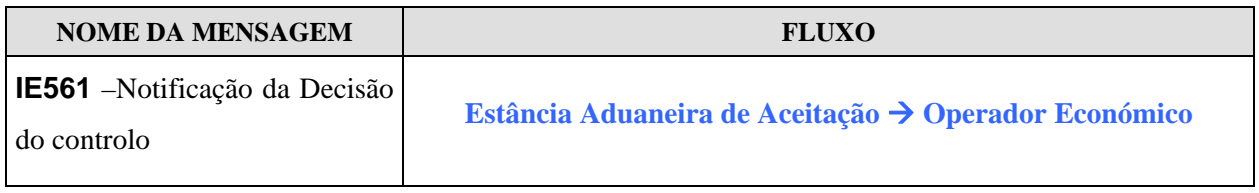

No caso da declaração ter sido seleccionada para controlo, a EAD de Aceitação envia a mensagem IE561 para notificar o operador desses controlos.

#### **2.1.1.5 IE613 – Pedido de Rectificação de Declaração Sumária de Saída**

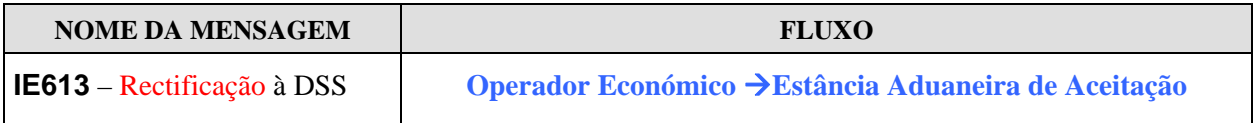

No caso de o operador pretender efectuar correcções a uma DSS previamente enviada, envia uma mensagem IE613 .

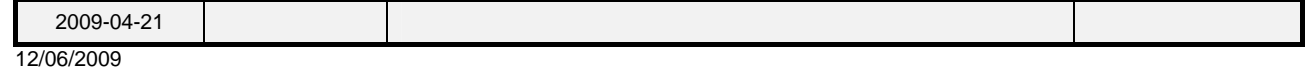

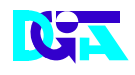

#### **2.1.1.6 IE605 – Rejeição da Rectificação à Declaração Sumária de Saída**

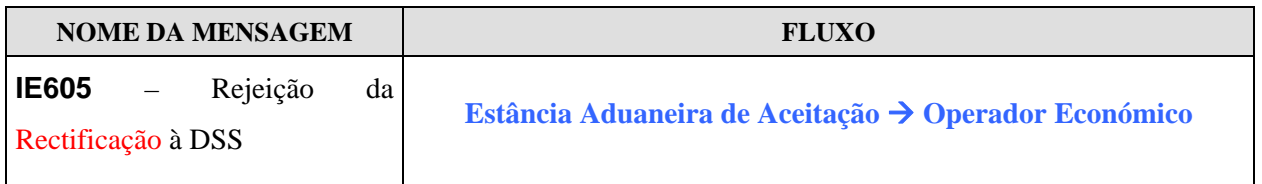

A EAD de Aceitação rejeita a rectificação da DSS submetida e notifica o operador económico via mensagem IE605.

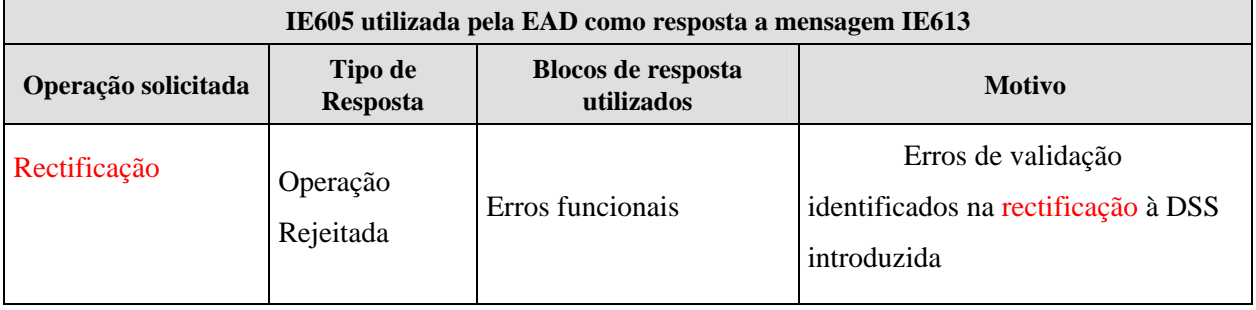

### **2.1.1.7 IE604 – Aceitação da Rectificação à Declaração Sumária de Saída**

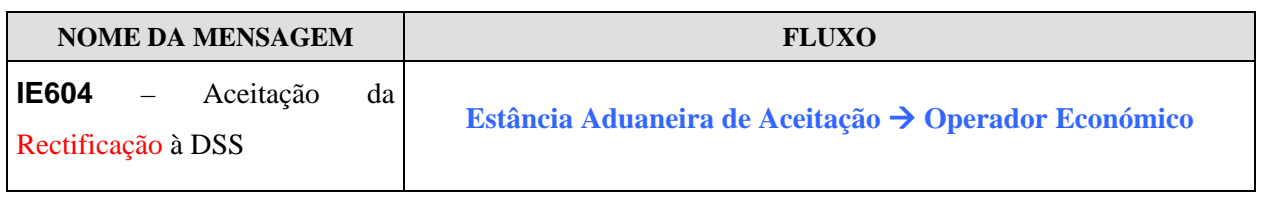

A EAD de Aceitação aceita a rectificação da DSS submetida e notifica o operador económico via mensagem IE604.

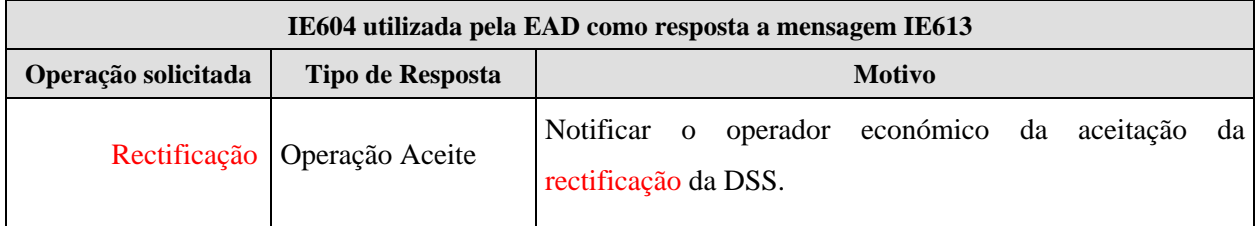

#### **2.1.1.8 IE525 – Autorização de Embarque**

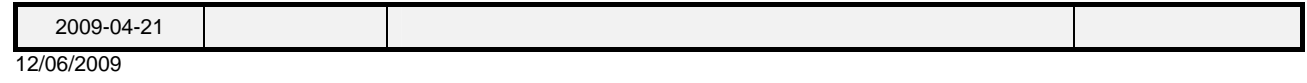

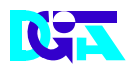

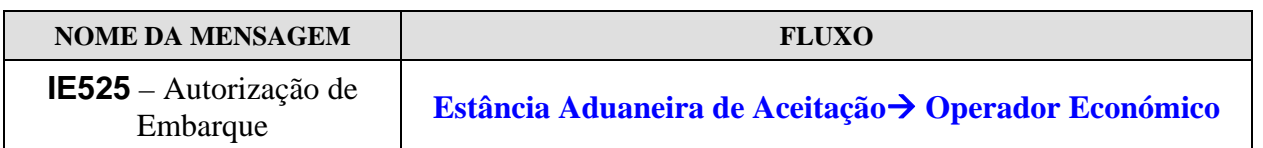

Caso não tenham sido definidos controlos ou os resultados dos controlos sejam satisfatórios a EAD de Aceitação autoriza o embarque enviando uma IE525 para o Operador Económico.

#### **2.1.1.9 IE522 – Embarque não autorizado**

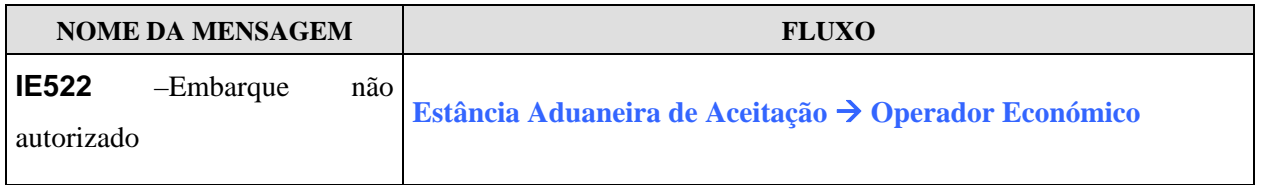

Caso os resultados dos controlos sejam insatisfatórios o embarque não é autorizado e a EAD de aceitação notifica o Operador Económico via mensagem IE522.

2009-04-21 **VERSÃO:** 1.0 **XML – ECS-DSS – Definições Gerais PÁGINA:** 10/ 22 12/06/2009

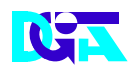

### **2.1.1.10 IE514 – Pedido de Anulação de Declaração Sumária de Saída**

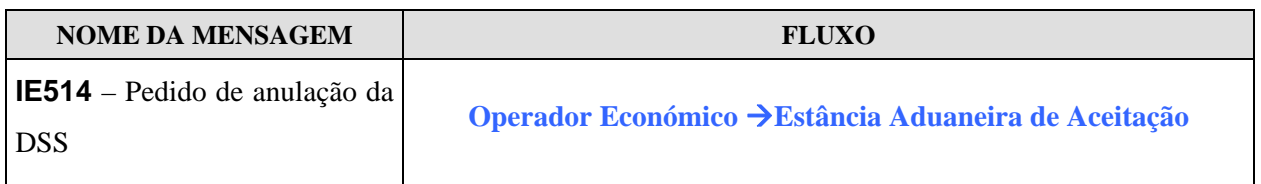

No caso de o operador pretender anular uma DSS previamente enviada, envia uma mensagem IE514 .

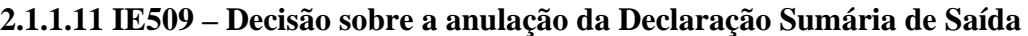

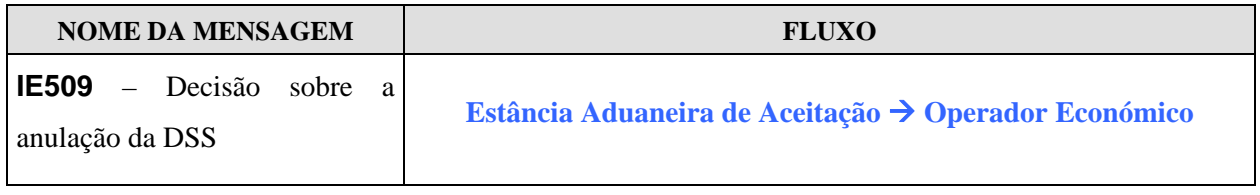

A EAD de Aceitação aceita ou rejeita o pedido de anulação da DSS submetida e notifica o operador económico via mensagem IE509.

A EAD de Aceitação pode proceder à anulação da DSS por iniciativa da Administração e nesse caso utilizará a mensagem IE509 para notificar o operador

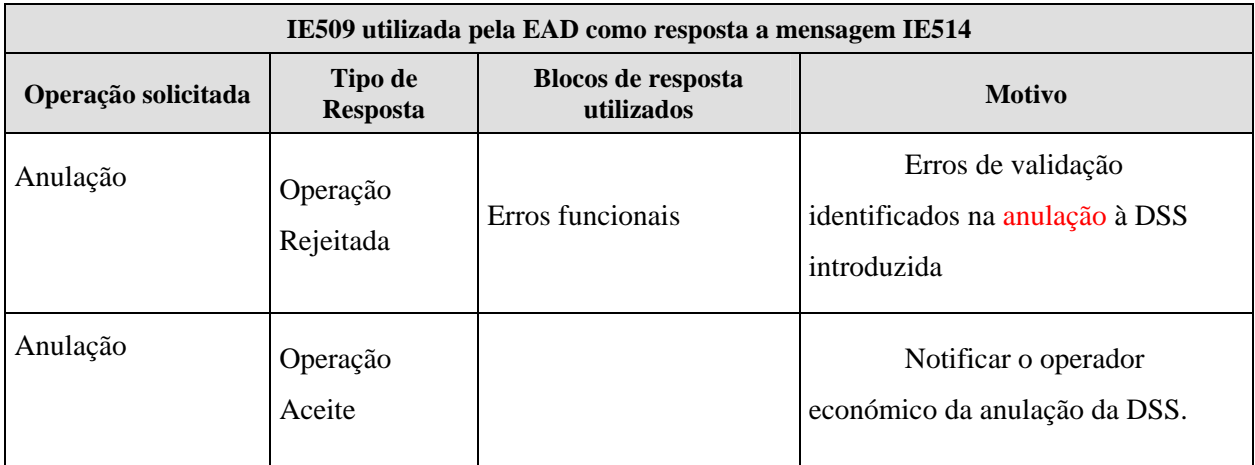

2009-04-21 **VERSÃO:** 1.0 **XML – ECS-DSS – Definições Gerais PÁGINA:** 11/ 22 12/06/2009

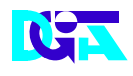

**Aduaneiros**

## **2.1.2 Fluxos de Mensagens no âmbito do ECS-EXS**

### **2.1.2.1 Fluxo Geral**

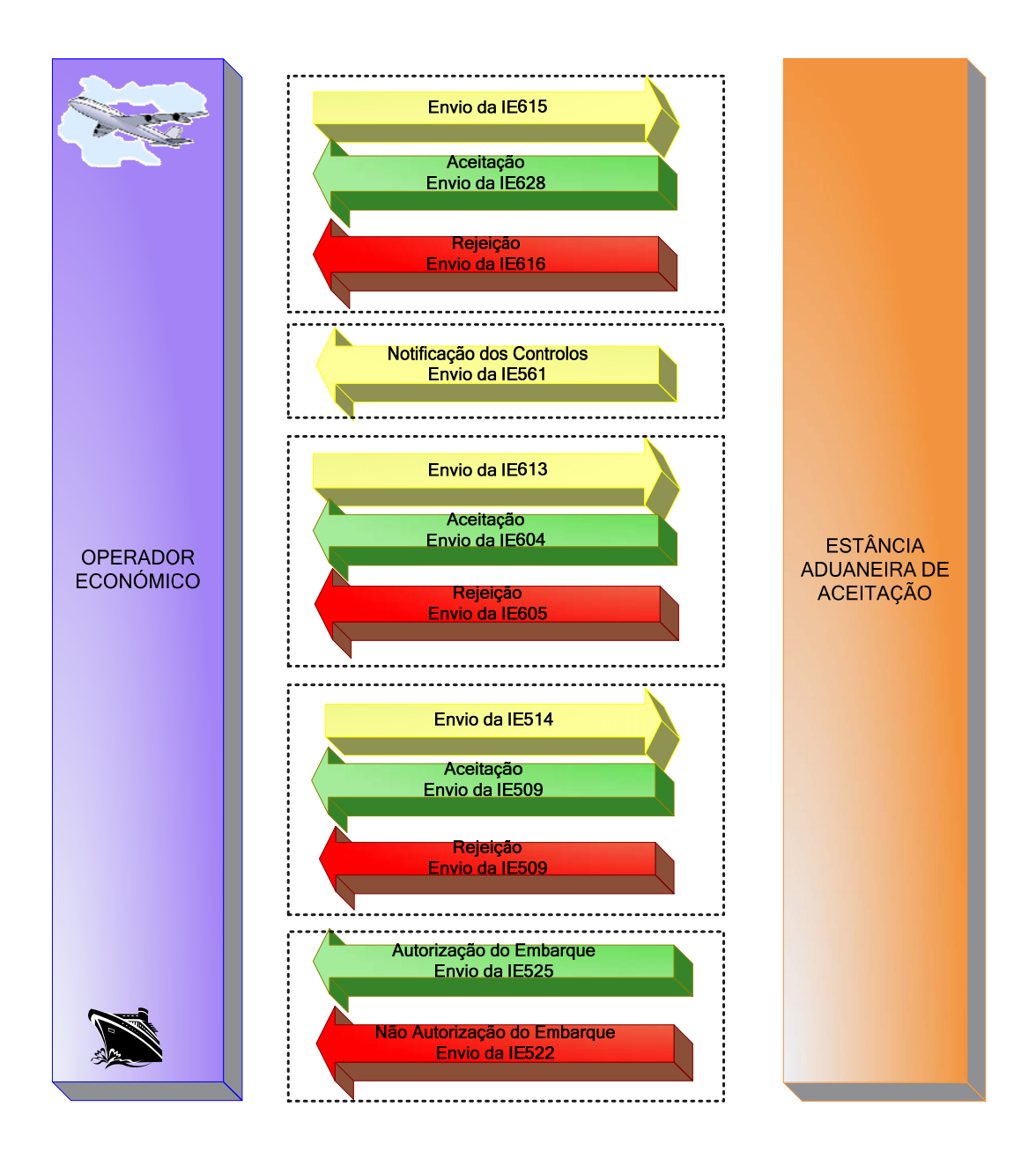

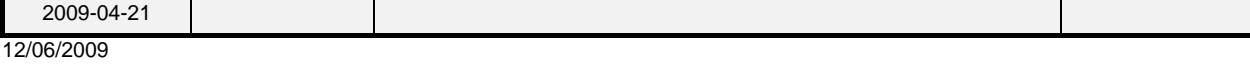

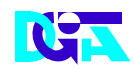

#### **2.1.2.2 Submissão da DSS sem erros**

A figura que se segue reflecte os fluxos de mensagens num circuito relativo a uma declaração sumária de saída enviada, para a qual se pretende a aceitação e não foram detectados erros.

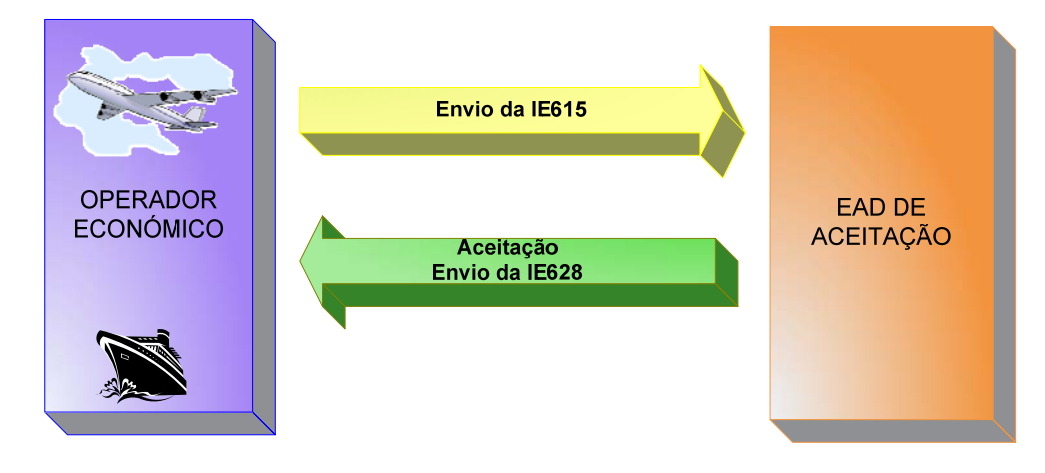

#### **2.1.2.3 Submissão da DSS com erros**

A figura que se segue reflecte os fluxos de mensagens relativos a uma declaração enviada, para a qual se pretende a Aceitação e foram detectados erros.

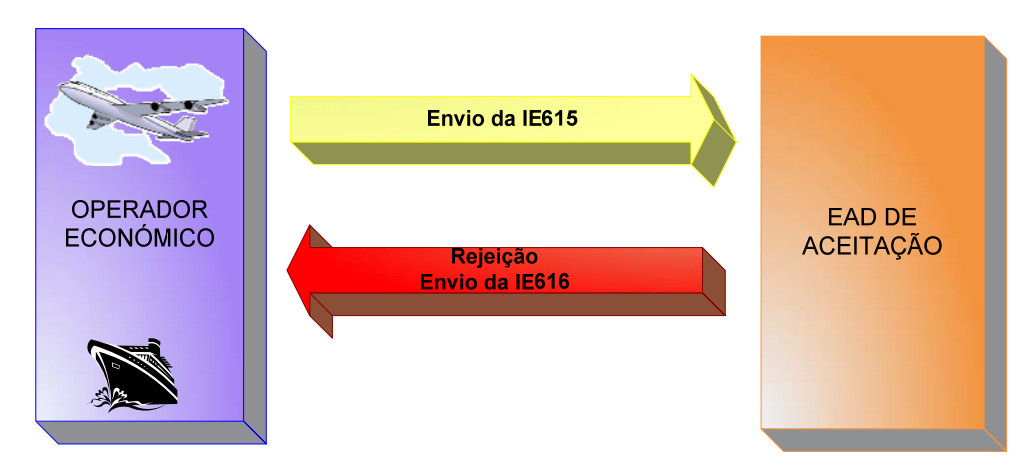

#### *2.1.2.4* **Notificação dos Controlos**

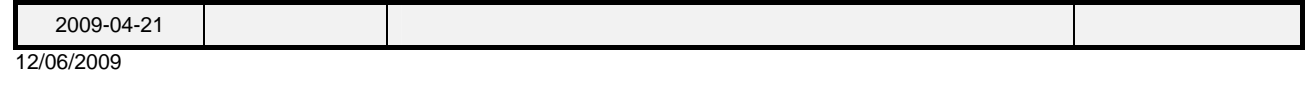

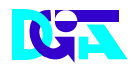

A figura que se segue reflecte o fluxo de mensagens quando a EAD de Aceitação pretende notificar o operador económico dos controlos a efectuar sobre a mercadoria a embarcar.

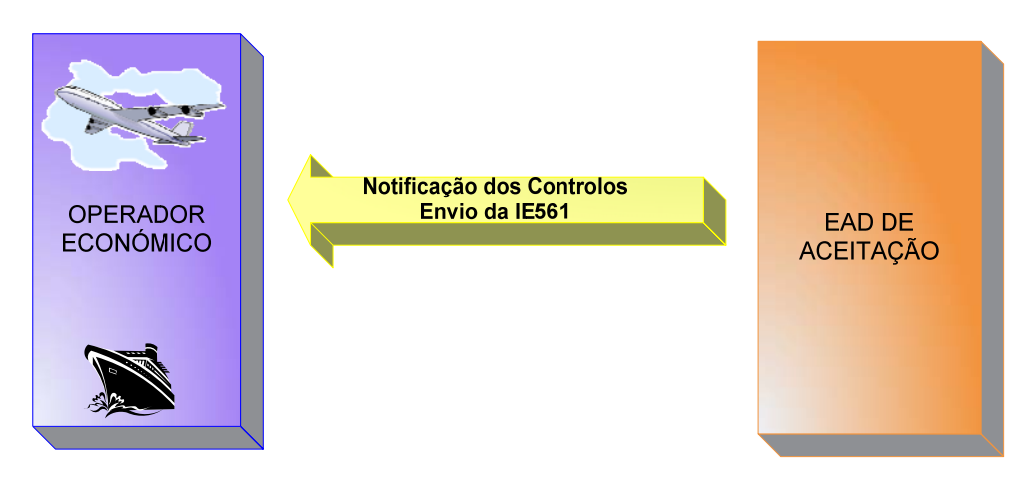

#### **2.1.2.5 Submissão da Rectificação da DSS sem erros**

A figura que se segue reflecte o fluxo de mensagens relativo a submissão da rectificação da DSS sem erros. (Rever fluxo de envio. A mensagem a enviar é a IE613 e não 313)

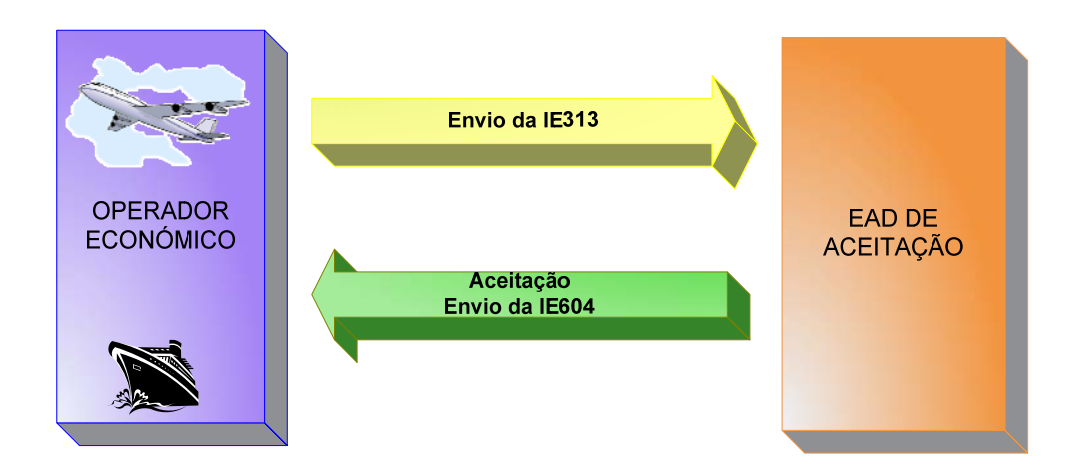

#### **2.1.2.6 Submissão da Rectificação da DSS com erros**

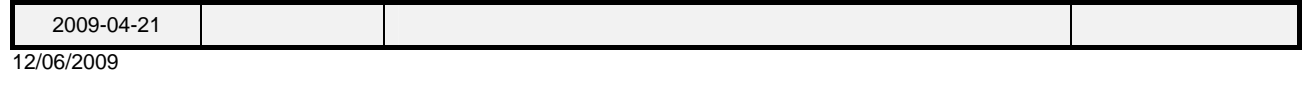

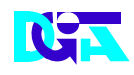

A figura que se segue reflecte o fluxo de mensagens relativo à rejeição da rectificação da DSS.

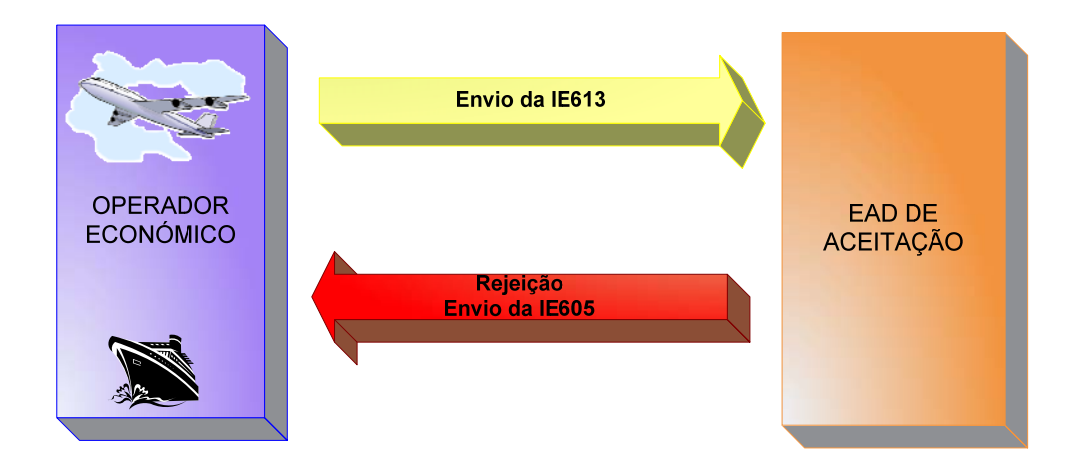

#### **2.1.2.7 Submissão da Pedido de Anulação da DSS**

A figura que se segue reflecte o fluxo de mensagens relativo a submissão do pedido de anulação da DSS.

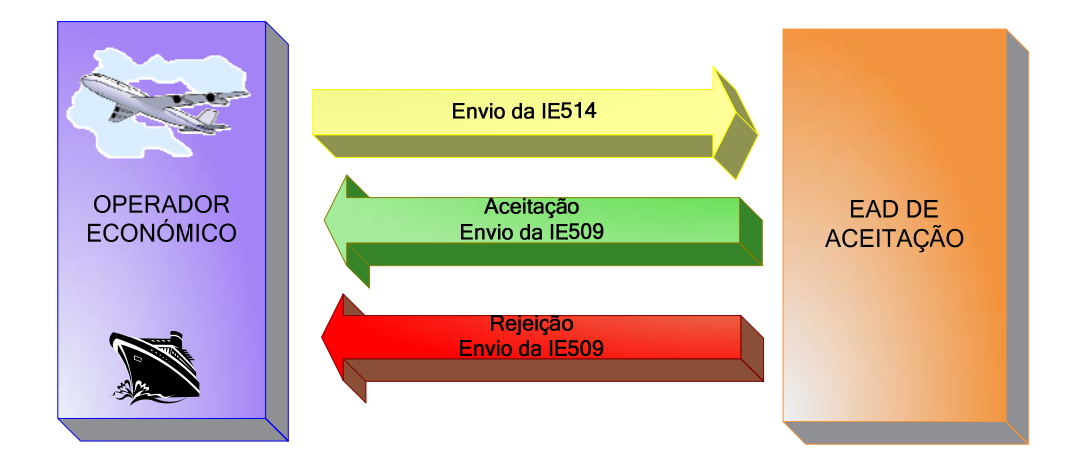

#### **2.1.2.8 Autorização de Embarque**

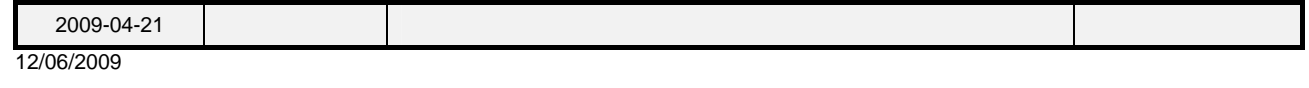

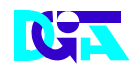

A figura que se segue reflecte o fluxo de mensagens relativo à autorização de embarque, quando não foram efectuados controlos ou quando os controlos efectuados foram satisfatórios. Neste caso, a EAD de aceitação notifica o Operador Económico via mensagem IE525.

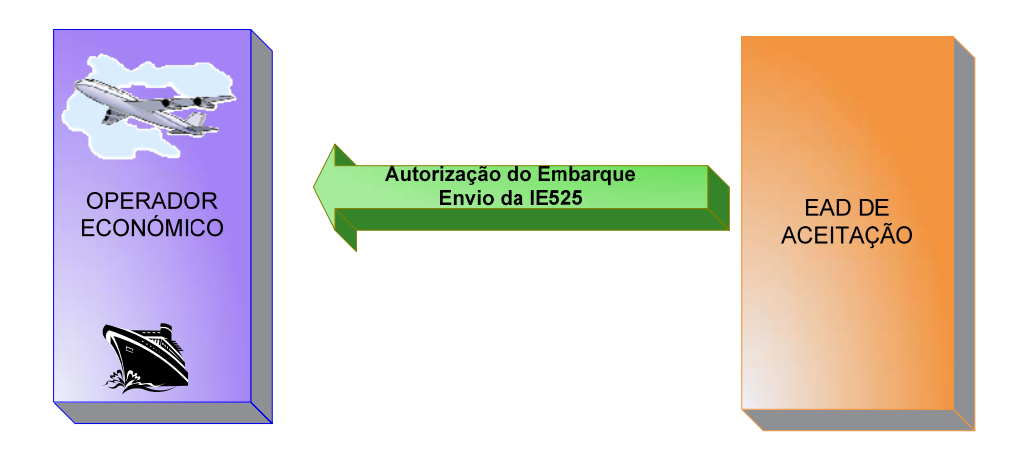

#### **2.1.2.9 Não autorização de embarque**

A figura que se segue reflecte o fluxo de mensagens relativo à não autorização de embarque, quando os controlos efectuados foram insatisfatórios e a EAD de aceitação não autoriza o embarque das mercadorias e notifica o operador económico via mensagem IE522.

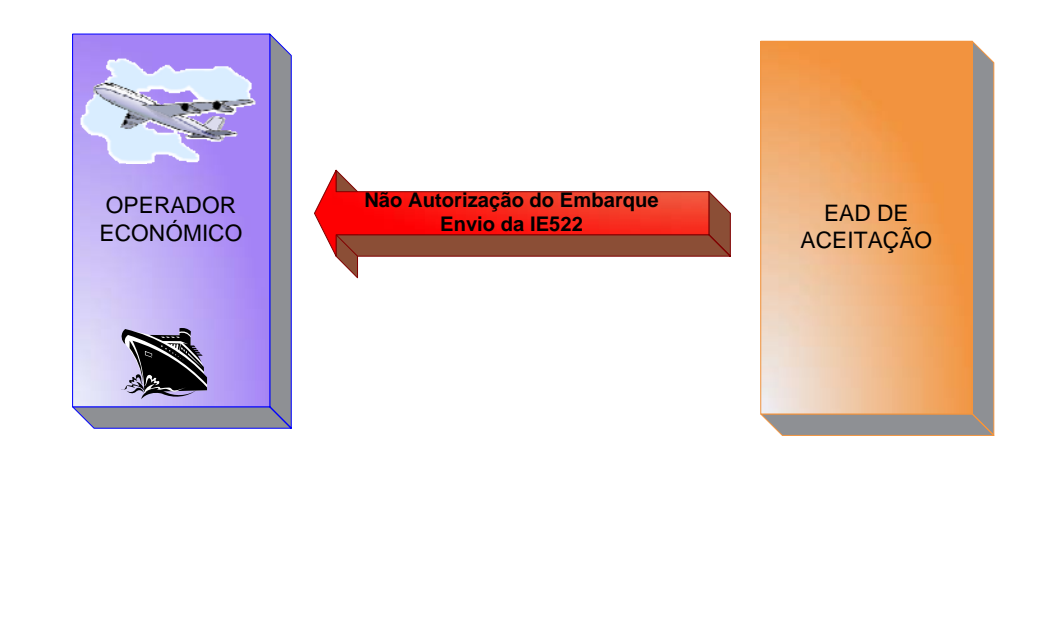

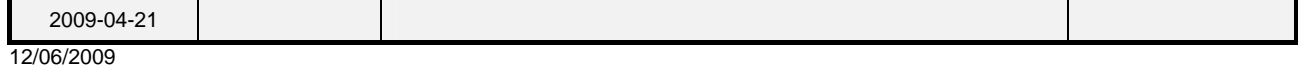

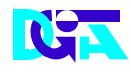

## **2.2 Regras Gerais de formatação das Mensagens XML**

## **2.2.1 Versão**

As mensagens utilizam a versão 1.0 da norma W3C, "Extensible Markup Language (XML) 1.0 (Third Edition) - W3C Recommendation 04-02-2004", que poderá ser consultada no seguinte endereço: **<http://www.w3.org/TR/REC-xml>**.

## **2.2.2 Caracteres admitidos - "Encoding"**

O ficheiro deverá obrigatoriamente ser gravado com a opção de "encoding" indicado na primeira linha do ficheiro XML (UTF-8).

#### **Exemplo: <?xml version="1.0" encoding="UTF-8"?>**

Segundo a norma do W3C, acima referida, na ausência de indicação do "encoding", é utilizado a norma UTF-8 e o ficheiro deverá ser gravado nessa opção.

#### Exemplo: <?xml version="1.0"?>

## **2.2.3 Tipo de Dados e respectiva notação**

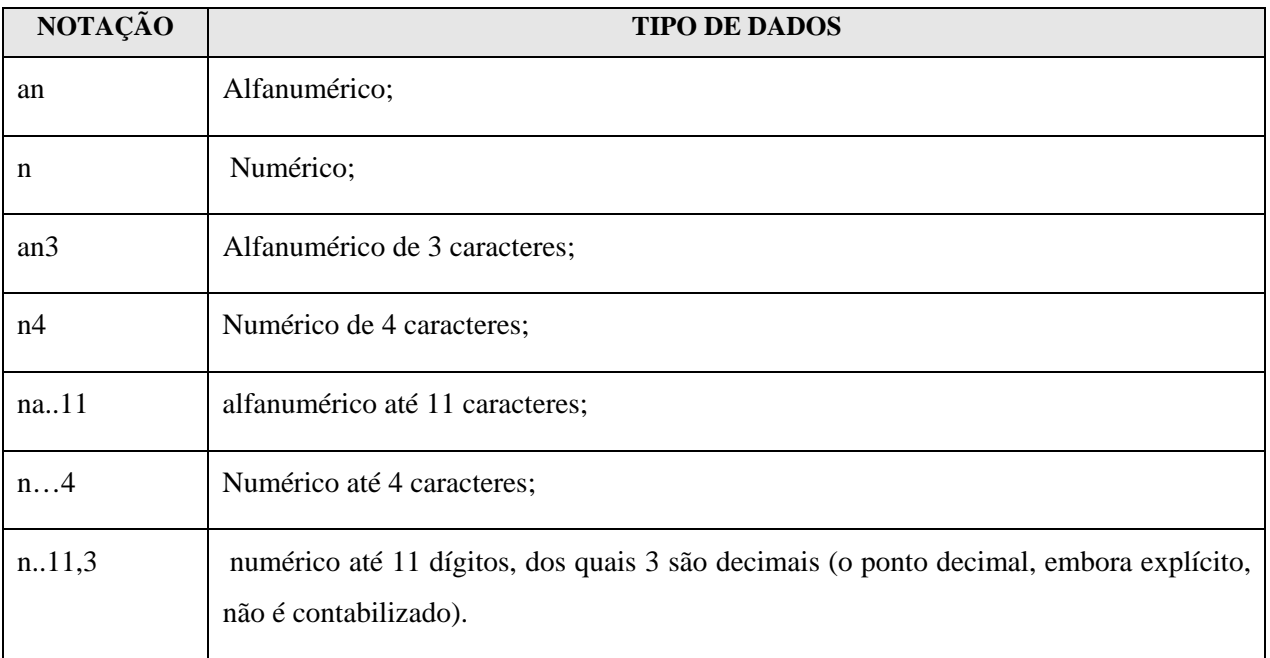

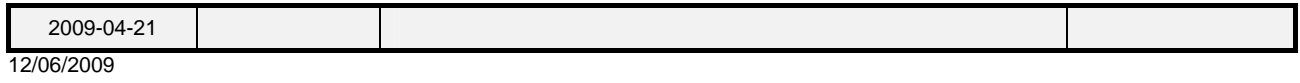

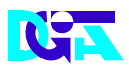

## **2.2.4 Representação decimal**

Na representação numérica deve ser utilizado o ponto (.) como sinal separador entre a parte inteira e a parte decimal.

## **2.2.5 Cabeçalho das mensagens**

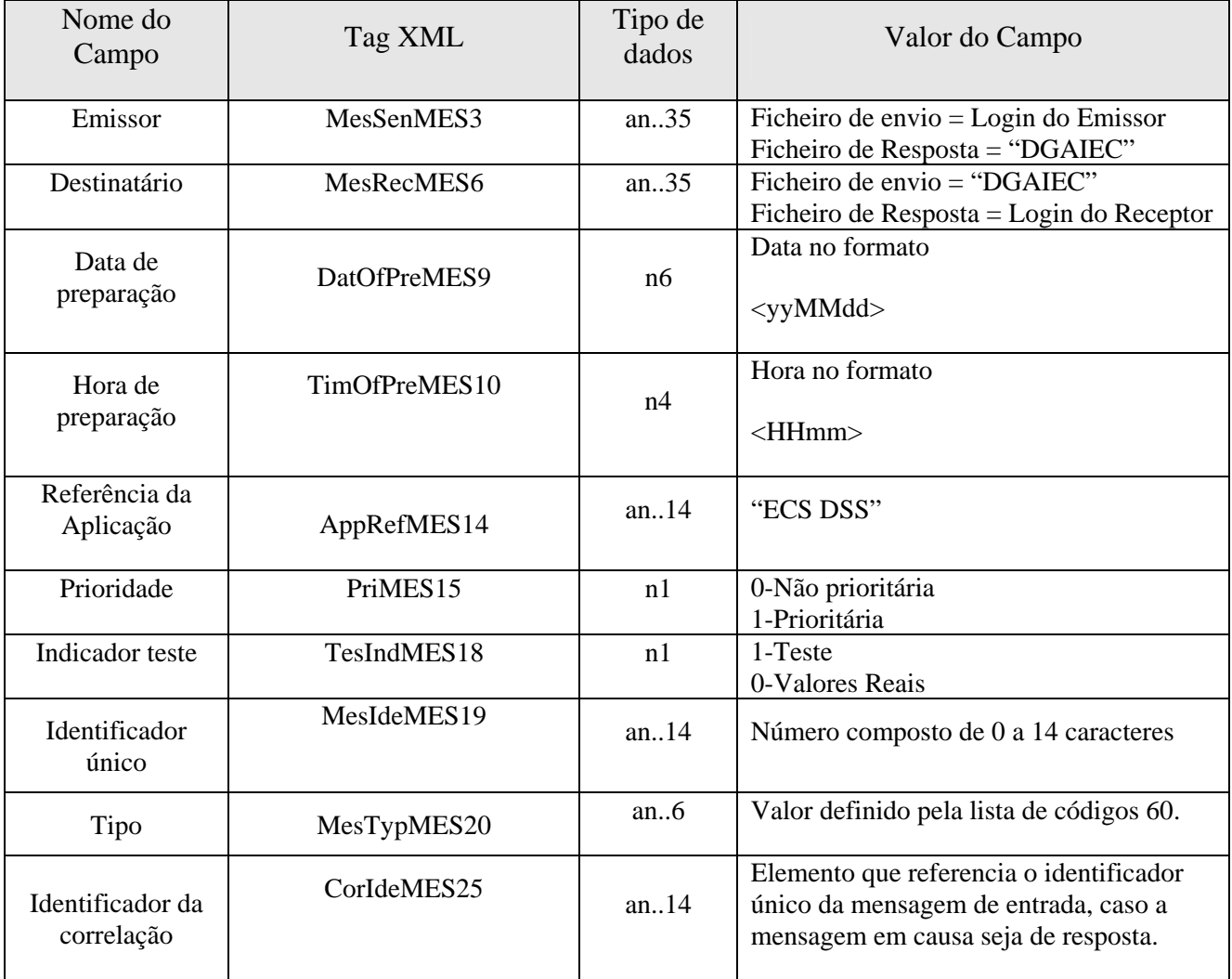

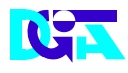

## **2.2.6 Nomenclatura dos Ficheiros**

A construção do nome dos ficheiros obedecerá à seguinte estrutura:

#### **[1][2].[3].[4]**

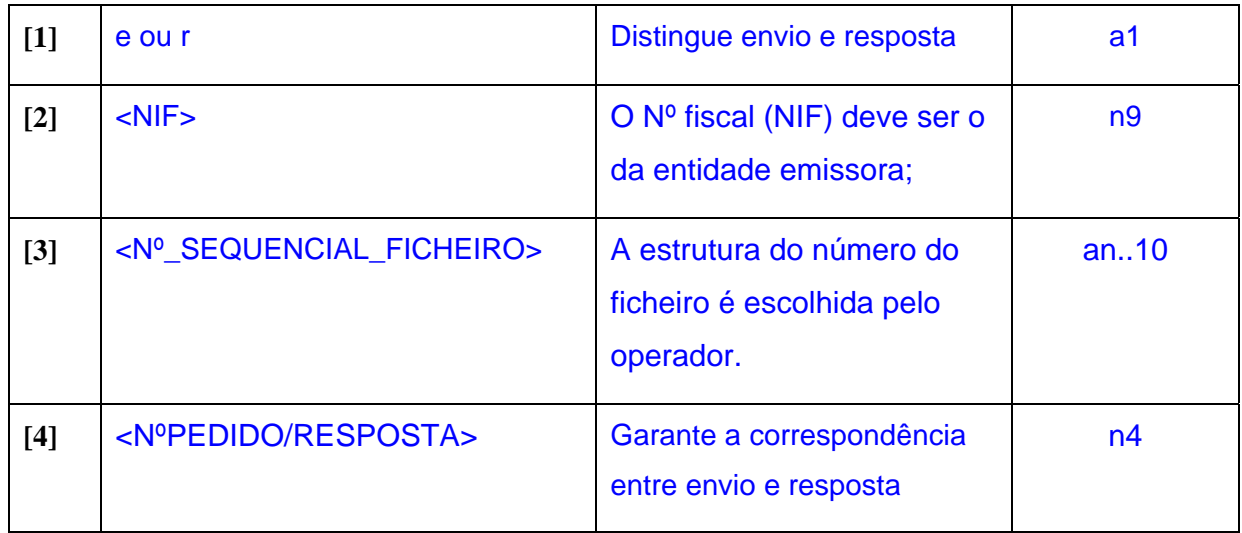

#### **Legenda:**

- a1- 1 caracter
- n9- numérico de 9 dígitos
- an..10- alfanumérico de 1 a 10 caracteres
- n4- Numérico de 4 dígitos

### **e<NIF>.<NºSEQUENCIAL FICHEIRO>.<NºPEDIDO/RESPOSTA>**

#### **Exemplo:**

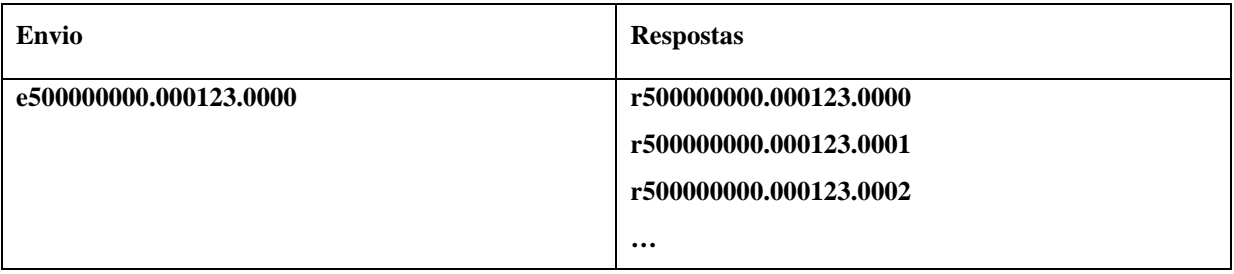

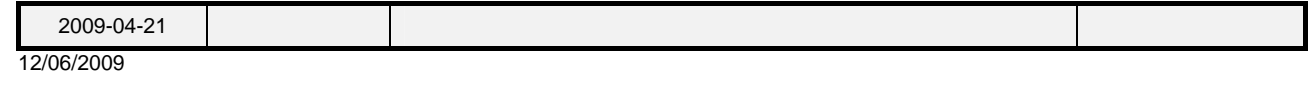

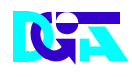

# **3 ESTRUTURAS DE NUMERAÇÃO**

# **3.1 Referência da Estância Aduaneira**

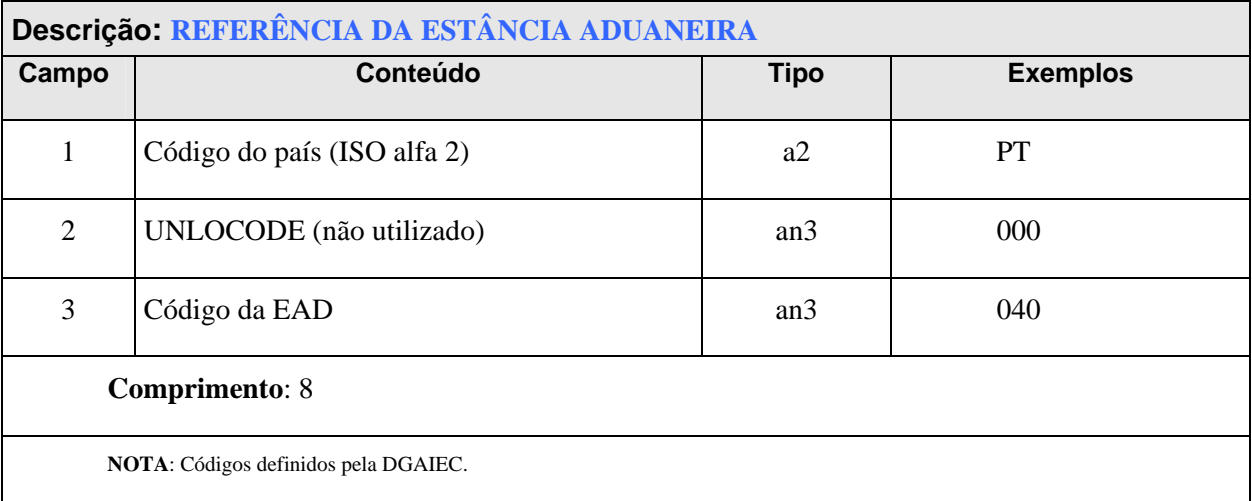

# **3.2 Identificação do Operador Económico**

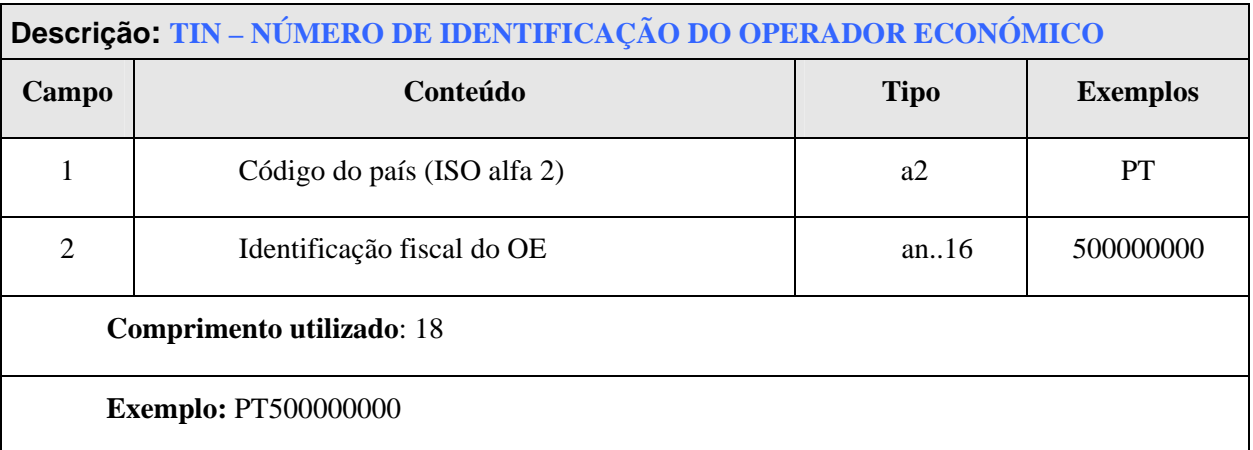

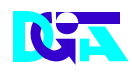

## **3.3 Nº de Referência do Local**

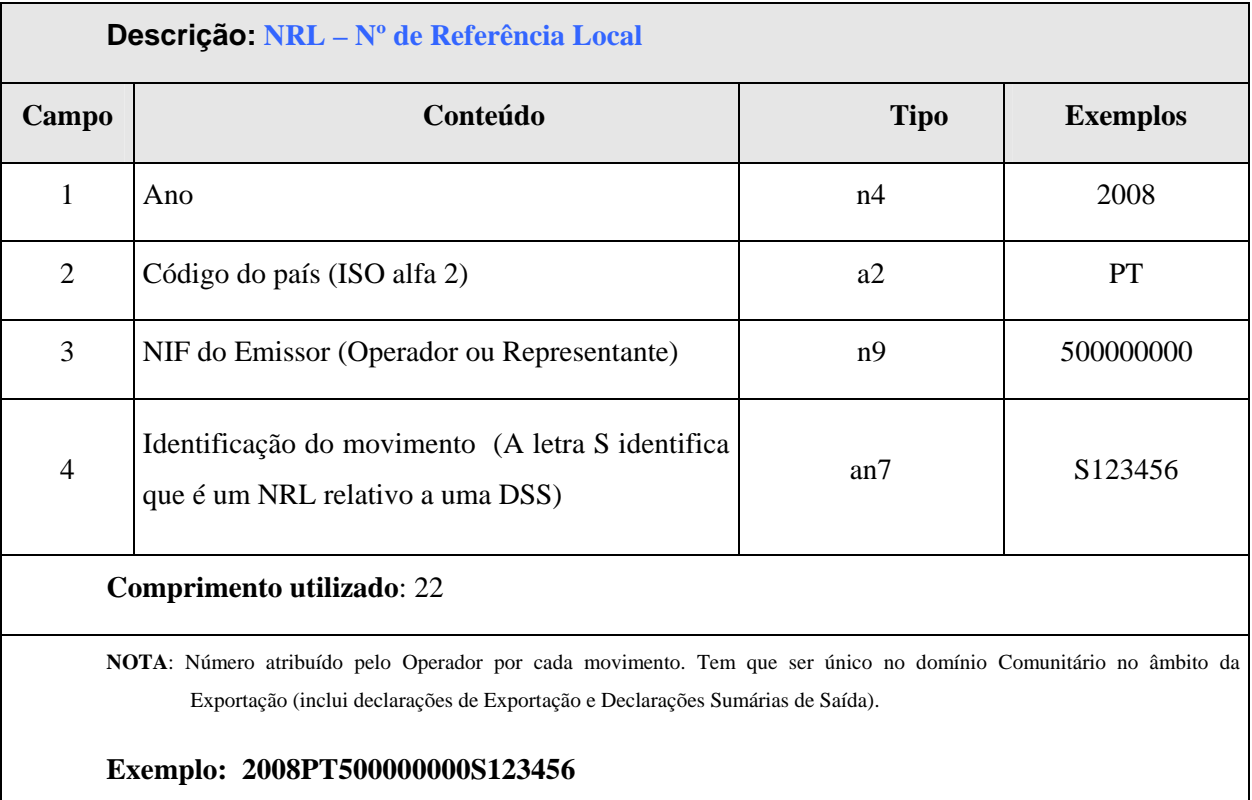

2009-04-21 **VERSÃO:** 1.0 **XML – ECS-DSS – Definições Gerais PÁGINA:** 21/ 22

12/06/2009

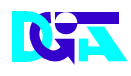

## **3.4 Nº de Referência do Movimento**

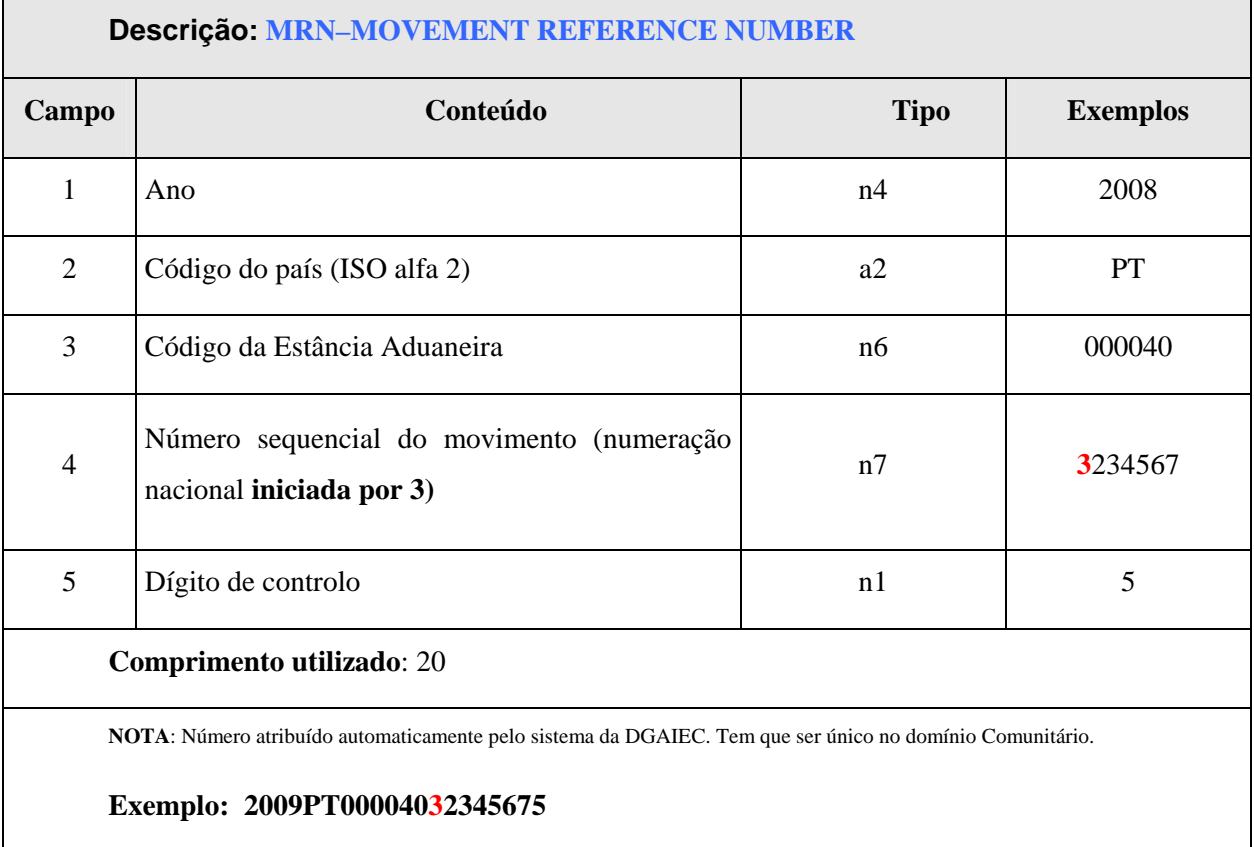

2009-04-21 **VERSÃO:** 1.0 **XML – ECS-DSS – Definições Gerais PÁGINA:** 22/ 22

12/06/2009